<sup>Документ подисан подговорению й подпись и и выс<mark>шего образования российской федерации</mark></sup> Должность: Проректо**Р клеральное тосударственн**ое автономное образовательное учреждение **высшего образования** <sup>у</sup>никальный проа**ндий инскледовательский технологический университет «МИСИС»** Информация о владельце: ФИО: Исаев Игорь Магомедович Дата подписания: 11.10.2023 16:07:49 d7a26b9e8ca85e98ec3de2eb454b4659d061f249

## Рабочая программа дисциплины (модуля)

# **Интеллектуальные робототехнические системы в горной промышленности**

Закреплена за подразделением Кафедра АСУ

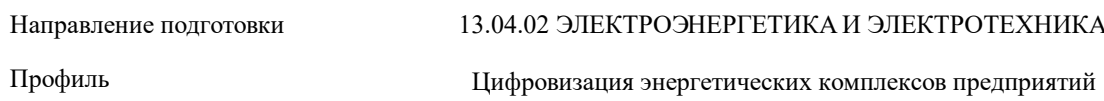

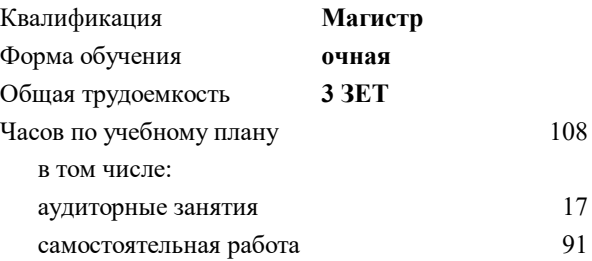

зачет 3 Формы контроля в семестрах:

## **Распределение часов дисциплины по семестрам**

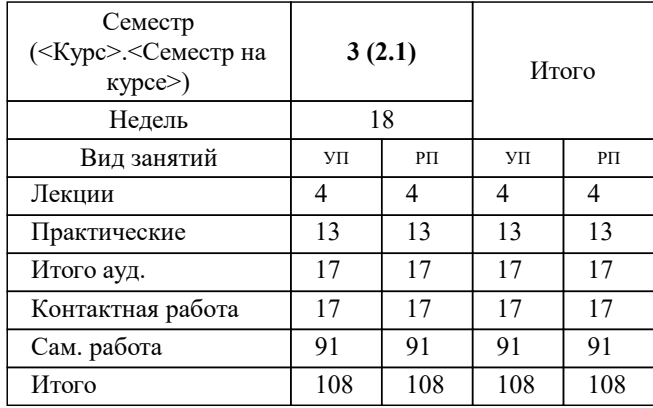

УП: 13.04.02-МЭЭ-23-2.plx стр. 2

Программу составил(и): *дтн, Нач. каф., Темкин Игорь Олегович;Препод., Агабубаев Аслан*

**Интеллектуальные робототехнические системы в горной промышленности** Рабочая программа

Разработана в соответствии с ОС ВО:

Самостоятельно устанавливаемый образовательный стандарт высшего образования - магистратура Федеральное государственное автономное образовательное учреждение высшего образования «Национальный исследовательский технологический университет «МИСИС» по направлению подготовки 13.04.02 ЭЛЕКТРОЭНЕРГЕТИКА И ЭЛЕКТРОТЕХНИКА (приказ от 05.03.2020 г. № 95 о.в.)

## Составлена на основании учебного плана:

13.04.02 ЭЛЕКТРОЭНЕРГЕТИКА И ЭЛЕКТРОТЕХНИКА, 13.04.02-МЭЭ-23-2.plx Цифровизация энергетических комплексов предприятий, утвержденного Ученым советом НИТУ МИСИС в составе соответствующей ОПОП ВО 22.06.2023, протокол № 5-23

Утверждена в составе ОПОП ВО:

13.04.02 ЭЛЕКТРОЭНЕРГЕТИКА И ЭЛЕКТРОТЕХНИКА, Цифровизация энергетических комплексов предприятий, утвержденной Ученым советом НИТУ МИСИС 22.06.2023, протокол № 5-23

**Кафедра АСУ** Рабочая программа одобрена на заседании

Протокол от 07.07.2021 г., №11

Руководитель подразделения Темкин Игорь Олегович

#### **1. ЦЕЛИ ОСВОЕНИЯ**

1.1 – ознакомление с основными принципами устройства робототехнических систем,

1.2 и возможными направлениями использования интеллектуальных роботов в горной промышленности.

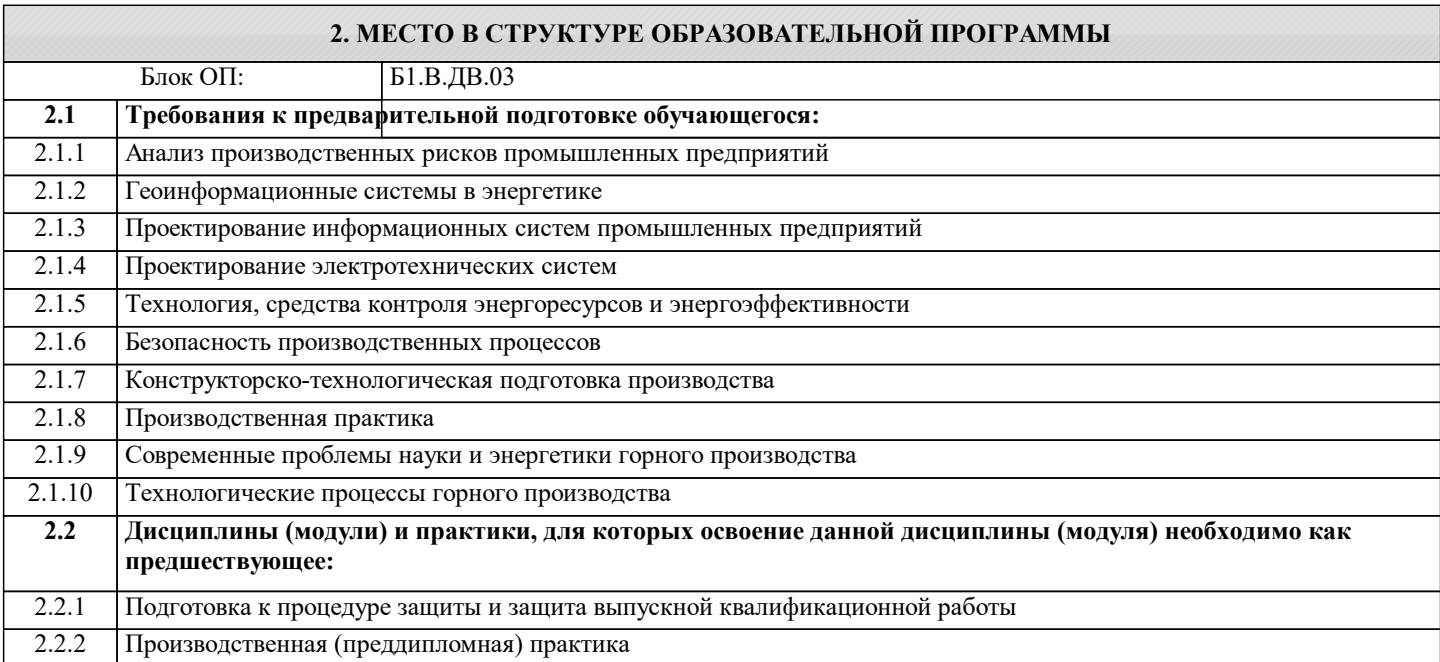

#### **3. РЕЗУЛЬТАТЫ ОБУЧЕНИЯ ПО ДИСЦИПЛИНЕ, СООТНЕСЕННЫЕ С ФОРМИРУЕМЫМИ КОМПЕТЕНЦИЯМИ**

**ПК-2: Способен организовать и выполнять работы по техническому обслуживанию электротехнических устройств, комплексов релейной защиты и автоматики**

**Знать:**

ПК-2-З1 Методологические основы проектирования робототехнических систем

**ПК-1: Способен технически сопровождать оперативную эксплуатацию электротехнических устройств, комплексов релейной защиты и автоматики**

**Знать:**

ПК-1-З1 принципы оценки эффективности роботизированных технологий

**ОПК-4: Способен осуществлять моделирование, анализ и эксперименты в целях проведения детального исследования для решения сложных задач в профессиональной области**

**Знать:**

ОПК-4-З1 критерии, определяющие степень эффективности применения роботизации горно-технологических процессов

**ПК-2: Способен организовать и выполнять работы по техническому обслуживанию электротехнических устройств, комплексов релейной защиты и автоматики**

**Уметь:**

ПК-2-У1 Применять программно-аппаратные средства проектирования и монтажа отдельных элементов

робототехнических систем

**ПК-1: Способен технически сопровождать оперативную эксплуатацию электротехнических устройств, комплексов релейной защиты и автоматики**

**Уметь:**

ПК-1-У1 оценить влияние безлюдных технологий (интеллектуальная роботизация) на энергопотребление ГП

**ОПК-4: Способен осуществлять моделирование, анализ и эксперименты в целях проведения детального исследования для решения сложных задач в профессиональной области**

**Уметь:**

ОПК-4-У1 оценивать приоритеты собственной деятельности в связи с внедрением инновационных решений

**ПК-2: Способен организовать и выполнять работы по техническому обслуживанию электротехнических устройств, комплексов релейной защиты и автоматики**

## **Владеть:**

ПК-2-В1 навыками проектирования робототехнических систем

**ПК-1: Способен технически сопровождать оперативную эксплуатацию электротехнических устройств, комплексов релейной защиты и автоматики**

**Владеть:**

ПК-1-В1 инструментами инженерного анализа эффективности инновационных решений

#### **ОПК-4: Способен осуществлять моделирование, анализ и эксперименты в целях проведения детального исследования для решения сложных задач в профессиональной области**

**Владеть:**

ОПК-4-В1 навыками выполнения аналитических работ в области инновационных технологий

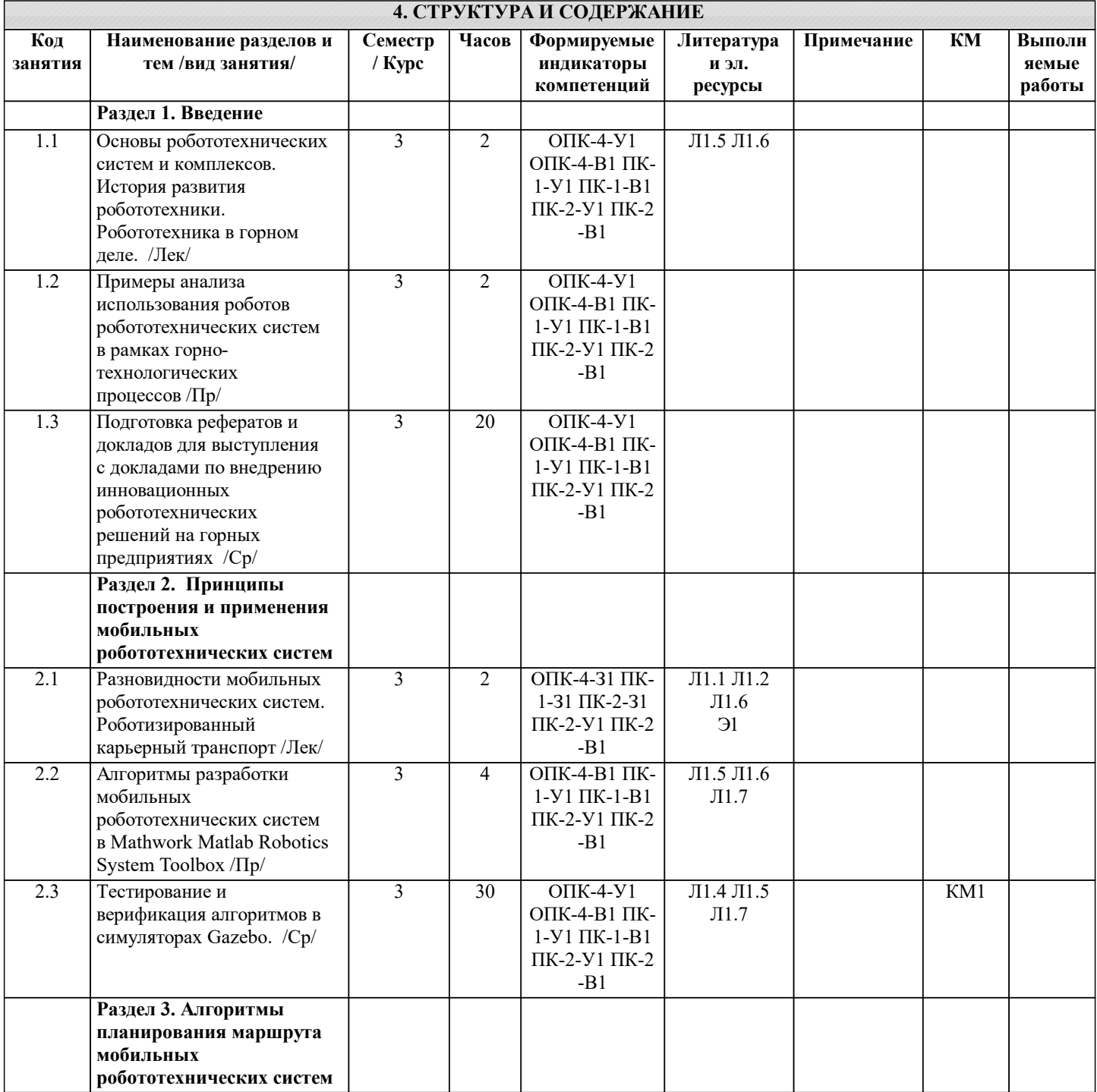

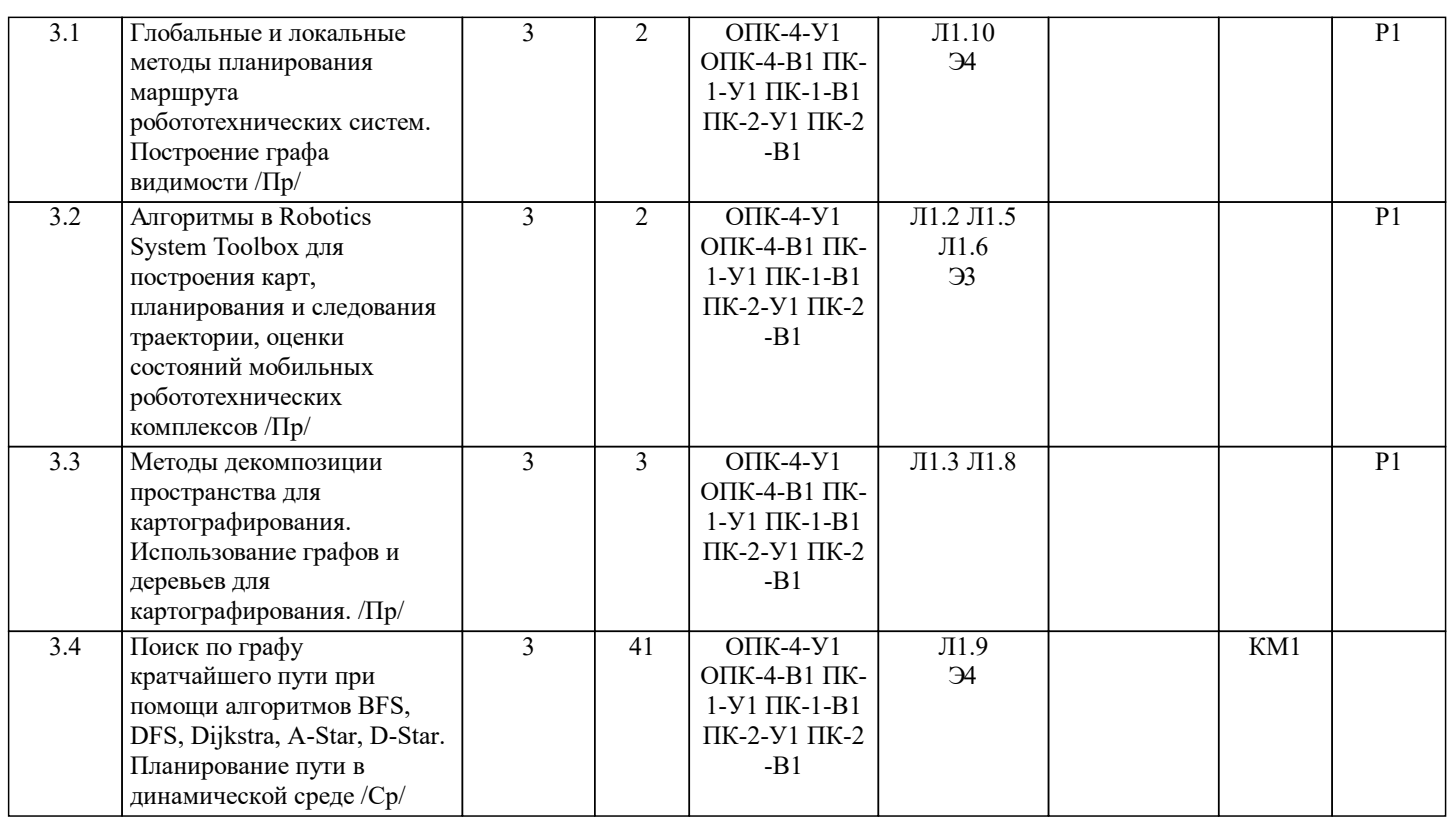

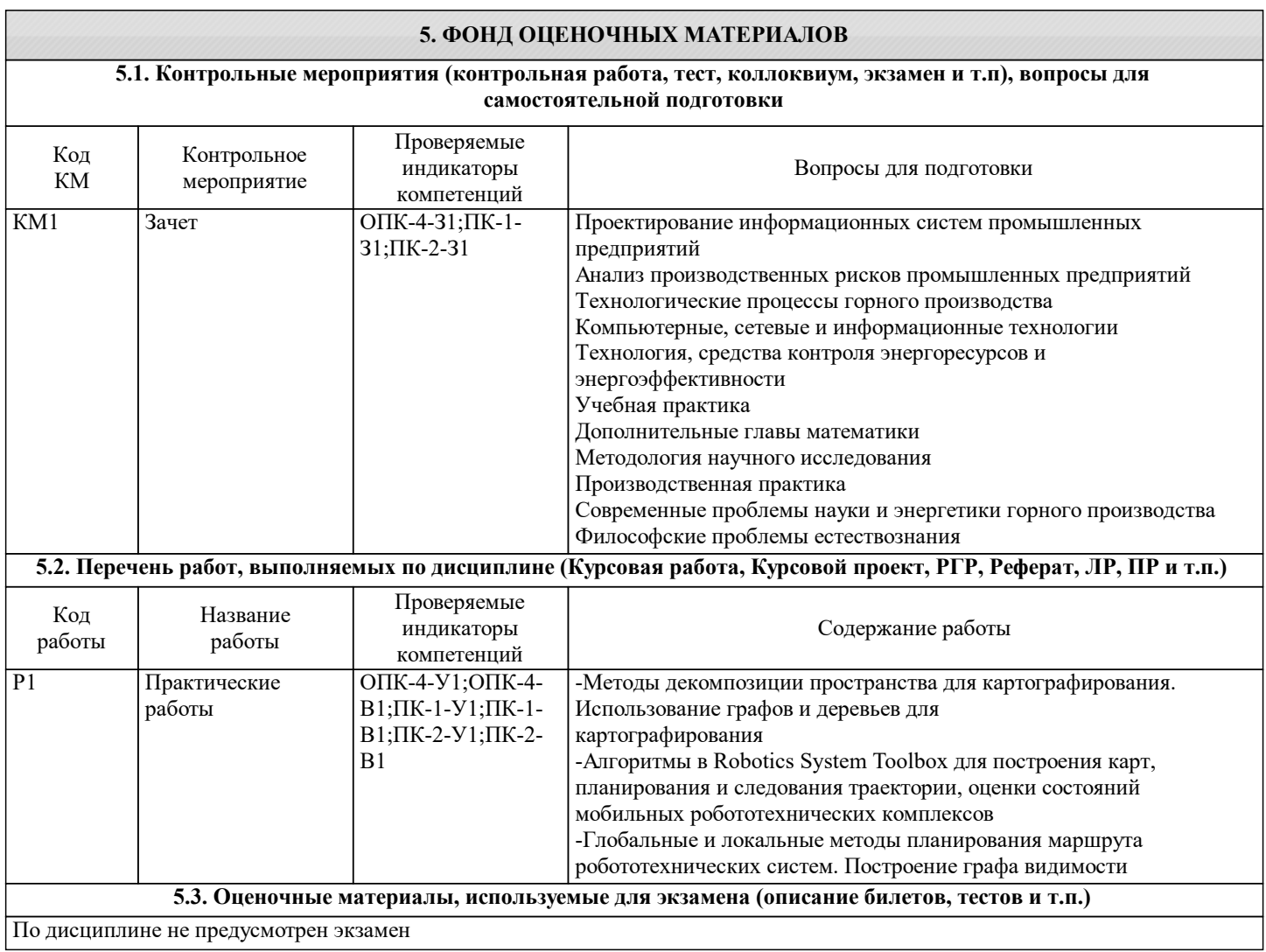

#### **5.4. Методика оценки освоения дисциплины (модуля, практики. НИР)**

Дисциплина считается освоенной при выполнении следующих условий:

- текущий лекционный контроль имеет положительные оценки ("удовлетворительно"; "хорошо"; "отлично"); - выполнены и защищены все практические и самостоятельные работы на положительную оценку ("удовлетворительно"; "хорошо"; "отлично").

Знания обучающихся оцениваются по пятибалльной шкале оценками «отлично», «хорошо», «удовлетворительно» и «неудовлетворительно.

Оценки «отлично» заслуживает обучающийся, обнаруживший всестороннее, систематическое и глубокое знание учебного материала, самостоятельно выполнивший все предусмотренные программой задания, хорошо усвоивший теоретический материал, активно работавший на лабораторных занятиях, разбирающийся в основных научных концепциях по изучаемой дисциплине, проявивший творческие способности и научный подход в понимании и изложении учебного материма, ответ отличается богатством и точностью использованных терминов, материал излагается последовательно и логично.

Оценки «хорошо» заслуживает обучающийся, обнаруживший полное знание учебно-программного материала, не допускающий в ответе существенных неточностей, самостоятельно выполнивший все предусмотренные программой задания, активно работавший на практических занятиях, показавший систематический характер знаний по дисциплине, достаточный для дальнейшей учебы, а также способность к их самостоятельному пополнению.

Оценки «удовлетворительно» заслуживает обучающийся, обнаруживший знание основного учебного материала в объёме, необходимом для дальнейшей учебы и предстоящей работы по профессии, не отличавшийся активностью на практических занятиях, самостоятельно выполнивший основные предусмотренные программой задания, однако допустивший некоторые погрешности при их выполнении и в ответе на экзамене, обладающий необходимыми знаниями для устранения под руководством преподавателя допущенных погрешностей.

Оценки «неудовлетворительно» выставляется обучающемуся, обнаружившему пробелы в знаниях или отсутствие знаний по значительной части основного учебного материала, не выполнившему самостоятельно предусмотренные программой основные задания, допустившему принципиальные ошибки в выполнении предусмотренных программой заданий, не отработавшему основные практические занятия, допускающему существенные ошибки при ответе, и который не может продолжить обучение и приступить к профессиональной деятельности без дополнительных занятий по соответствующей дисциплине.

**6. УЧЕБНО-МЕТОДИЧЕСКОЕ И ИНФОРМАЦИОННОЕ ОБЕСПЕЧЕНИЕ**

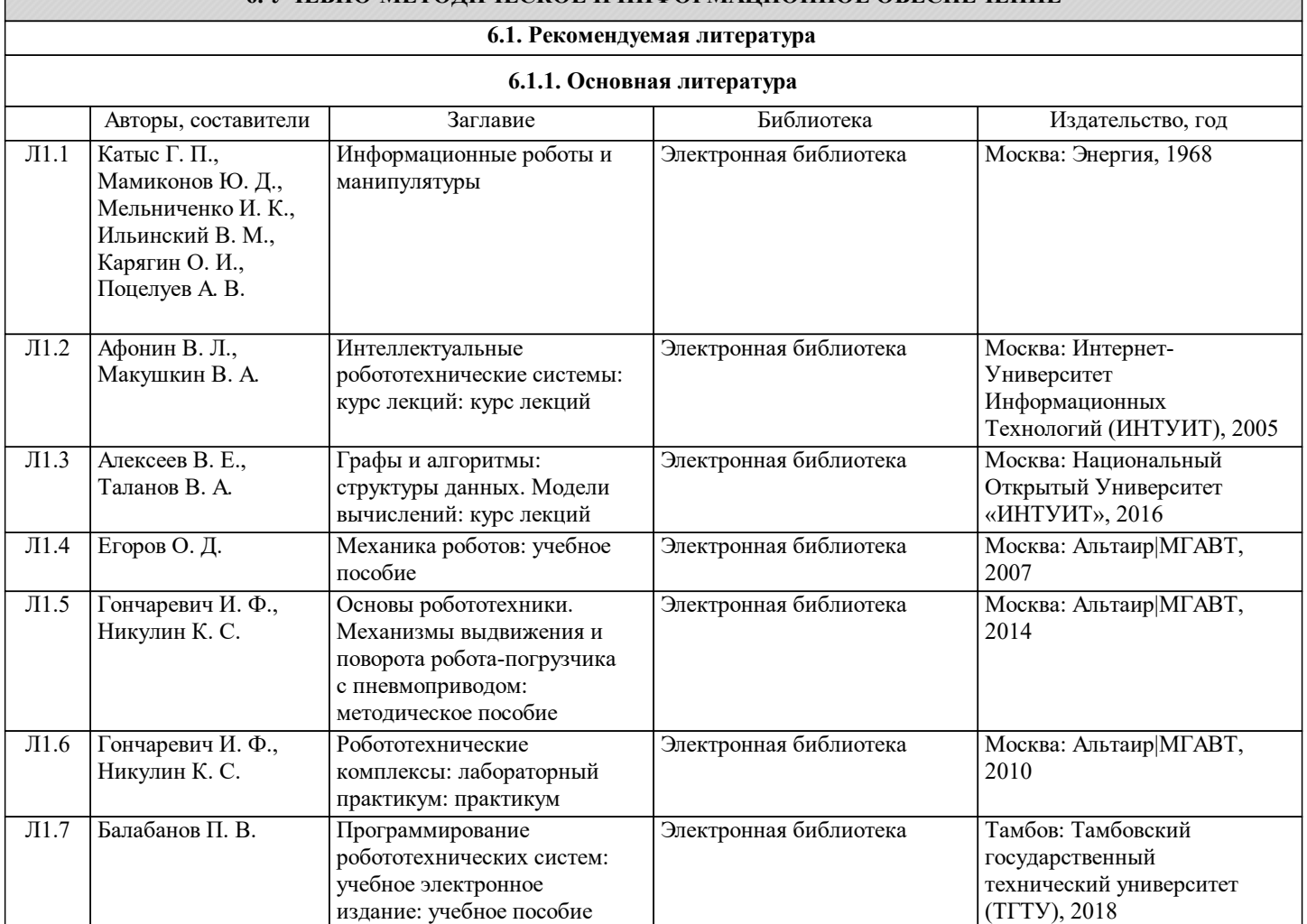

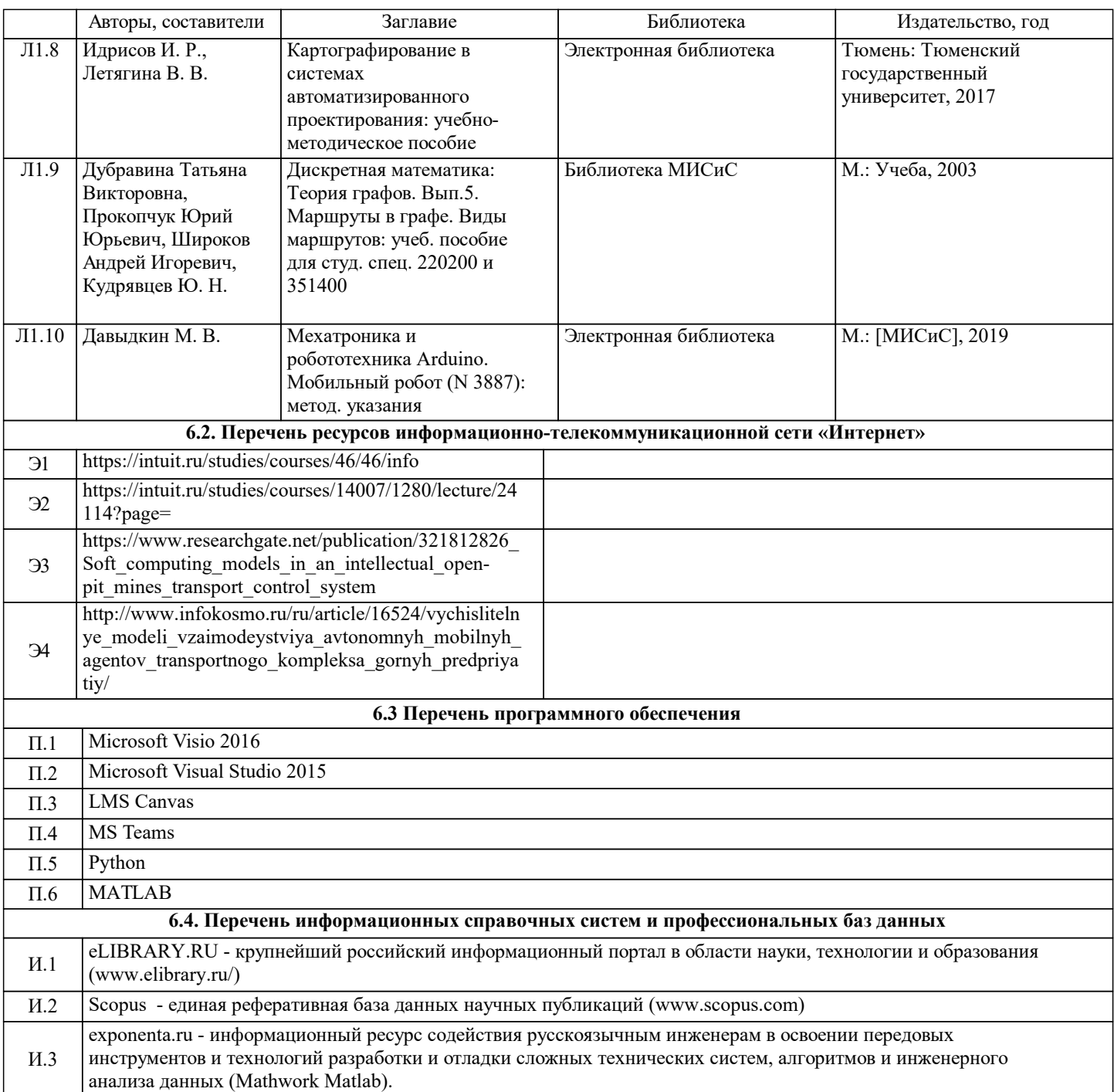

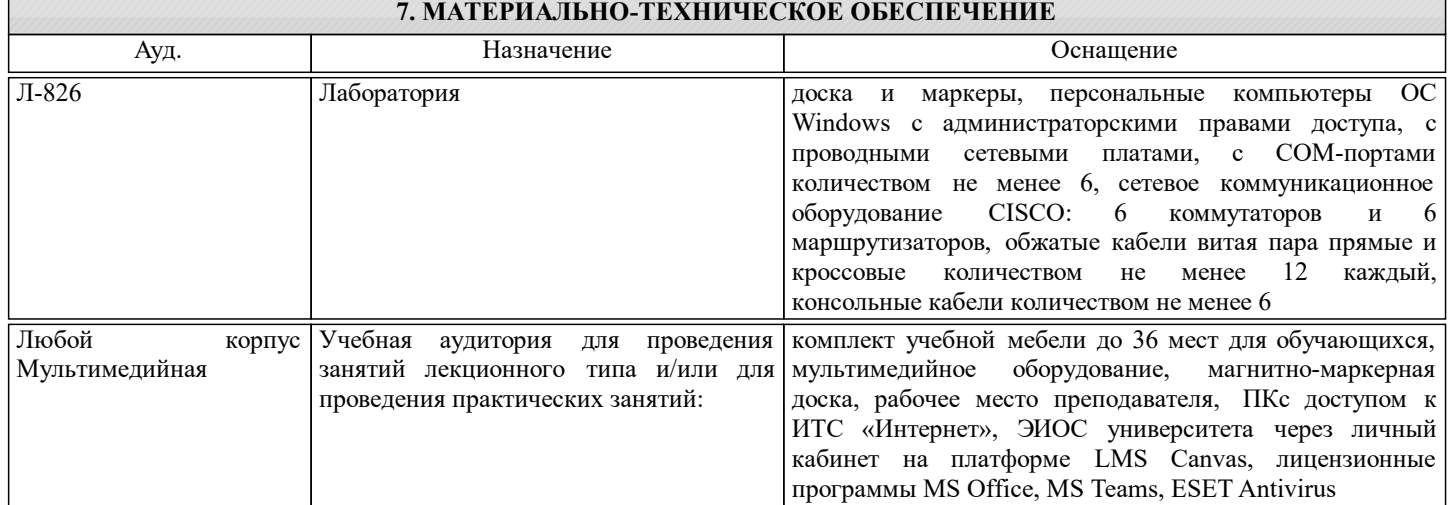

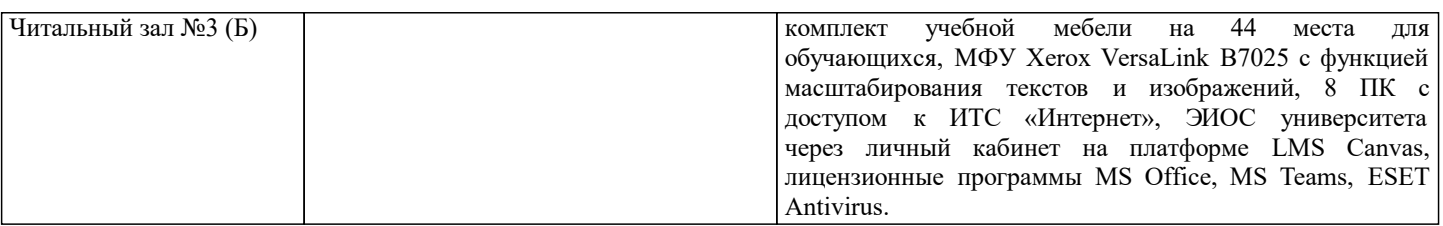

#### **8. МЕТОДИЧЕСКИЕ УКАЗАНИЯ ДЛЯ ОБУЧАЮЩИХСЯ**

#### Подготовка к лекциям.

Подготовка к лекционному занятию включает выполнение всех видов заданий, рекомендованных к каждой лекции, т.е. задания выполняются еще до лекционного занятия по соответствующей теме.

В ходе лекционных занятий необходимо вести конспектирование учебного материала, обращать внимание на категории, формулировки, раскрывающие содержание тех или иных явлений и процессов, научные выводы и практические рекомендации. При необходимости задавать преподавателю уточняющие вопросы.

Работая над конспектом лекций, Вам всегда необходимо использовать не только учебник, но и ту литературу, которую дополнительно рекомендовал лектор. Именно такая серьезная, кропотливая работа с лекционным материалом позволит глубоко овладеть теоретическим материалом.

Самостоятельную работу по теоретическому курсу: аудиторную самостоятельную работу на лекциях, работу с лекционным материалом после лекции, выполнение дополнительных индивидуальных заданий на практических работах. Самостоятельная работа на лекции выполняется в конце каждой лекции и заключается в решении небольшой задачи,

поставленной преподавателем по материалу прочитанной лекции.

Работа с лекцией включает в себя дополнение конспекта сведениями из рекомендованной литературы (с указанием использованного источника).